- Peticionamento Manual do aluno<br>pós-graduação deverá realizar o cadastro de usuário externo<br>essário enviar a documentação mencionada)<br>): **Peticionamento - Manual do aluno**<br>1. O (a) discente de pós-graduação deverá realizar o cadastro de usuário externo<br>no SEI (não é necessário enviar a documentação mencionada)<br>2. Link para cadastro: **Peticionamento - Manual do aluno**<br>O (a) discente de pós-graduação deverá realizar o cadastro de usuário externo<br>no SEI (não é necessário enviar a documentação mencionada)<br>Link para cadastro:<br>s://www.unifesp.br/reitoria/pr **Peticionamento - Manual do aluno**<br>2. Link para cadastro:<br>2. Link para cadastro:<br>2. Link para cadastro:<br>2. Link para cadastro:<br>2. Hittps://www.unifesp.br/reitoria/proadmin/categoria-sei/261-usuario-externo
- 

## https://www.unifesp.br/reitoria/proadmin/categoria-sei/261-usuario-externo

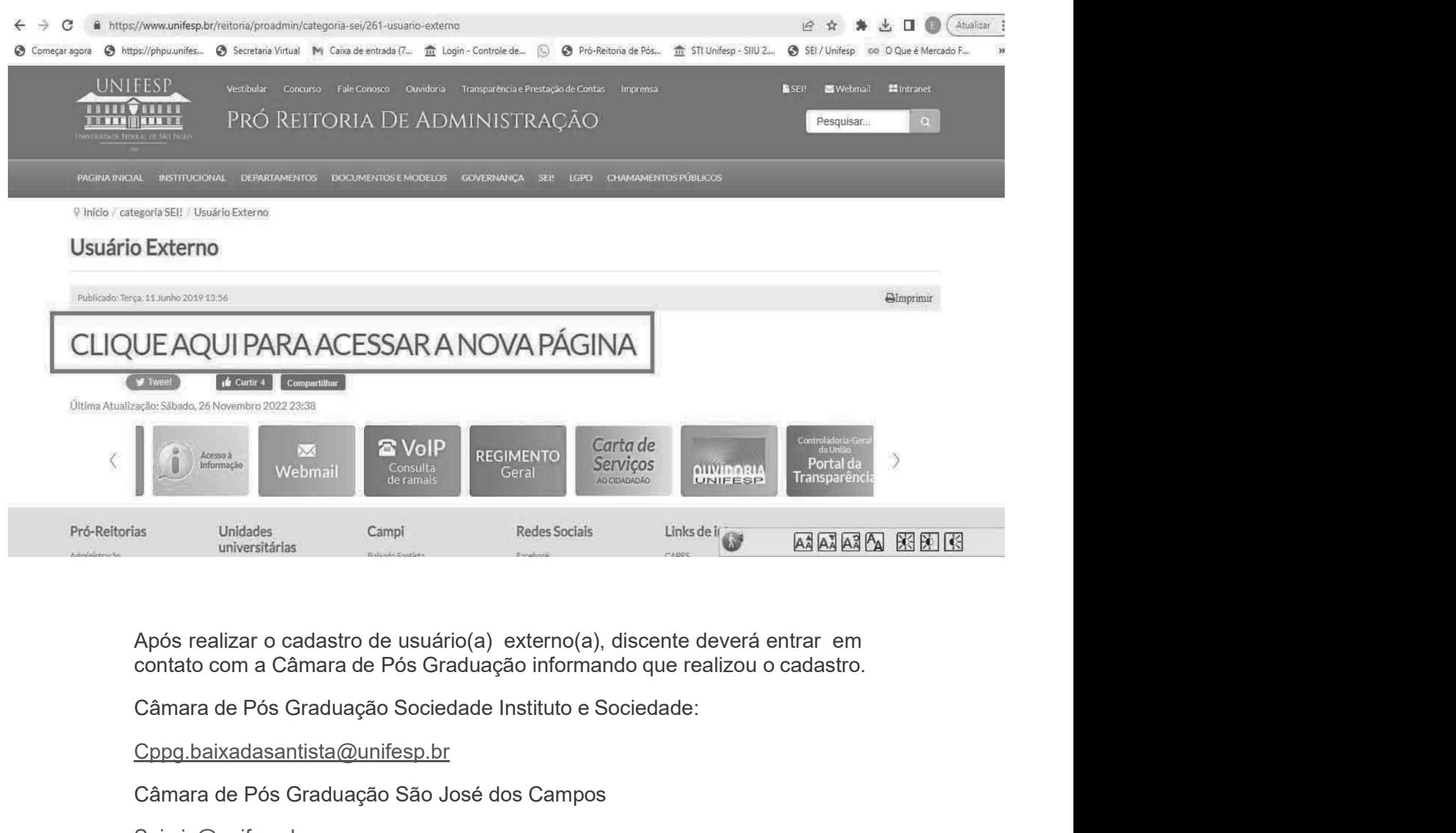

Cppg.baixadasantista@unifesp.br

Câmara de Pós Graduação São José dos Campos

Sei.sjc@unifesp.br

Câmara de Pós Graduação Diadema

Cpp.diadema@unifesp.br

Câmara de Pós Graduação Escola Paulista de Enfermagem

Camarapg.epe@unifesp.br

Câmara de Pós Graduação Escola Paulista de Medicina

Cpg.epm@unifesp.br